МИНИСТЕРСТВО НАУКИ И ВЫСШЕГО ОБРАЗОВАНИЯ РОССИЙСКОЙ ФЕДЕРАЦИИ Федеральное государственное бюджетное образовательное учреждение высшего образования ТЮМЕНСКИЙ ИНДУСТРИАЛЬНЫЙ УНИВЕРСИТЕТ

СТРОИТЕЛЬНЫЙ ИНСТИТУТ

Международная научно-практическая конференция

# **ИНФОРМАЦИОННЫЕ И ГРАФИЧЕСКИЕ ТЕХНОЛОГИИ В ПРОФЕССИОНАЛЬНОЙ И НАУЧНОЙ ДЕЯТЕЛЬНОСТИ**

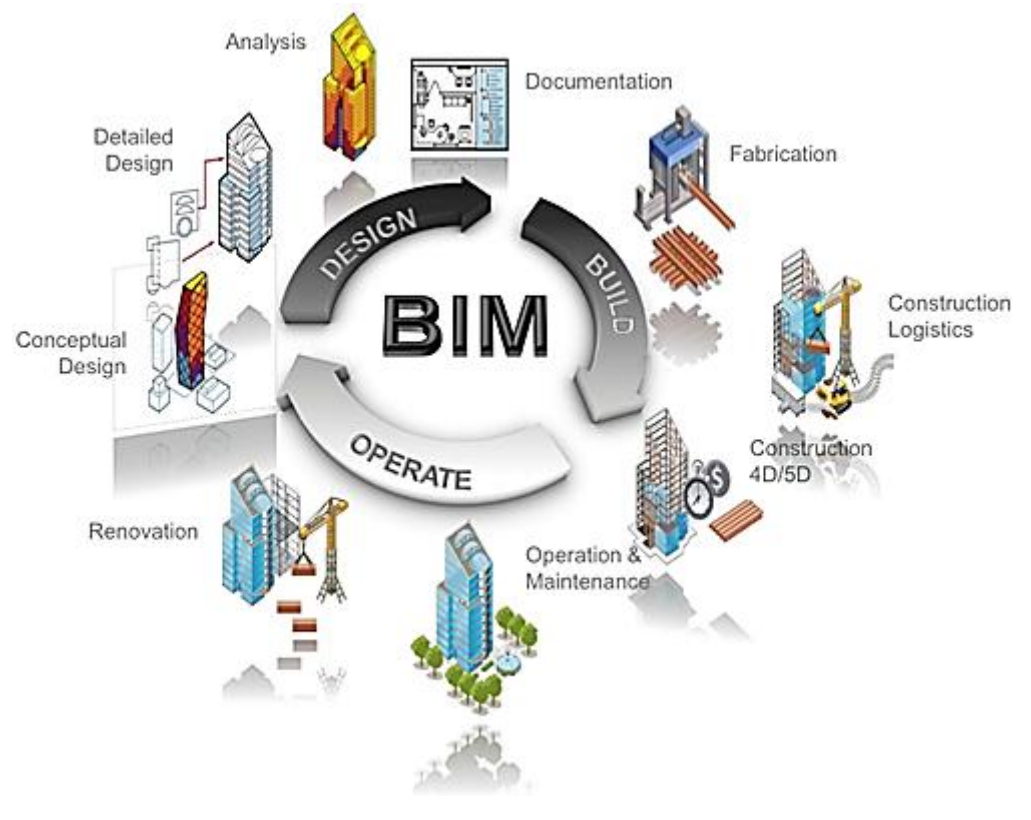

30ноября 2018 г.

Материалы конференции будут опубликованы в электронном сборнике с размещением в базе данных РИНЦ

# **ИНФОРМАЦИОННОЕ ПИСЬМО**

#### **Уважаемые коллеги!**

Кафедра «Начертательная геометрия и графика» Тюменского индустриального университета проводит ежегодную международную научно-практическую конференцию «ИНФОРМАЦИОННЫЕ И ГРАФИЧЕСКИЕ ТЕХНОЛОГИИ В ПРОФЕССИОНАЛЬНОЙ И НАУЧНОЙ ДЕЯТЕЛЬНОСТИ».

Дата и место проведения: 30 ноября 2018 г., Тюмень, ул. Луначарского, 2, аудитория 208. Начало конференции в 10-00 (пленарное заседание).

Конференция предполагает участие преподавателей высших и средних учебных заведений, научных работников, специалистов производства, студентов, аспирантов, молодых и ведущих ученых. Рабочий язык конференции русский и английский.

Работа секций и содержание сборника научных трудов конференции будет комплектоваться по ключевым направлениям:

**Секция № 1** *«ПУТИ СОВЕРШЕНСТВОВАНИЯ ОБРАЗОВАТЕЛЬНОГО ПРОЦЕССА»*

**Секция № 2** *«ИНФОРМАЦИОННЫЕ И ГРАФИЧЕСКИЕ ТЕХНОЛОГИИ В ПРОФЕССИОНАЛЬНОЙ ДЕЯТЕЛЬНОСТИ*»

**Секция № 3** *«ИНФОРМАЦИОННЫЕ И ГРАФИЧЕСКИЕ ТЕХНОЛОГИИ В АРХИТЕКТУРЕ И СТРОИТЕЛЬСТВЕ»*

**Секция № 4 «***ТЕЛЕКОММУНИКАЦИОННЫЕ ТЕХНОЛОГИИ В ЯЗЫКОВОМ ОБРАЗОВАНИИ***»**

**Секция № 5 «***ФИЛОСОФСКИЕ АСПЕКТЫ ИНФОРМАЦИОННЫХ И ГРАФИЧЕСКИХ ТЕХНОЛОГИЙ***»**

Заседание секций с 14.00.

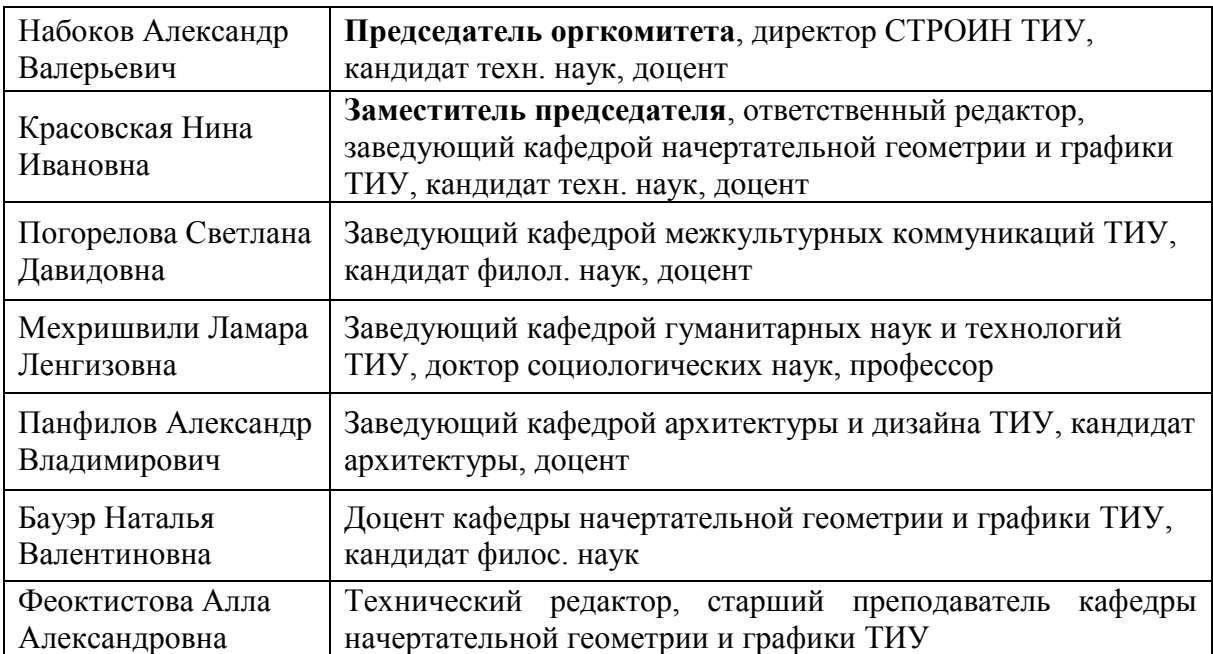

#### **Организационный комитет конференции**

Желающим принять участие в конференции необходимо направить в адрес оргкомитета в срок до **15 ноября 2018 года** на e-mail: **burhanovazf @tyuiu.ru** с пометкой «Конференция» следующие материалы статьи:

1. Заполненную форму предварительной регистрации (Приложение 1).

2. Текст материалов конференции с аннотацией и c ключевыми словами, оформленный в соответствии с требованиями (Приложениe 2).

**Оргкомитет оставляет за собой право отклонять материалы, не удовлетворяющие перечисленным требованиям и отправленные позднее 15 ноября 2018 г.** 

Организационный взнос для участия в конференции не предусматривается. Иногородние участники конференции оплачивают расходы по проезду, проживанию и питанию за свой счет.

………………………………………………………………………………..

Адрес: 625000, Россия, г. Тюмень, ул. Луначарского, 2. Кафедра «Начертательная геометрия и графика» тел: 8 (3452) 28-39-52, е-mail: **burhanovazf @tyuiu.ru** Контактное лицо: Бурханова Зульфия Фарисовна Дополнительную информацию можно получить по тел. 8-922-488-91-82, Бауэр Наталья Валентиновна

………………………………………………………………………………….

### **ТРЕБОВАНИЯ К ОФОРМЛЕНИЮ СТАТЕЙ**

- Соответствие статьи тематике конференции.
- Язык публикации русский, английский.
- Объем до 5 полных страниц формата А4.
- Электронная версия, высланная по электронной почте.

#### **Пример названия файла статьи:**

*2\_Иванов\_ Информационные технологии в исследовании экологического состояния геологической среды г. Тюмени. doc*, т.е. название начинается **с номера секции** (2 – это секция «ИНФОРМАЦИОННЫЕ ТЕХНОЛОГИИ ПРОФЕССИОНАЛЬНОЙ ДЕЯТЕЛЬНОСТИ»).

#### **ПРАВИЛА ОФОРМЛЕНИЯ РУКОПИСИ СТАТЬИ**

- 1. Компьютерный набор Microsoft Word.
- *2.* Параметры страницы: сверху 20 мм, снизу 30 мм, слева и справа 25 мм.

3. Основной текст статьи набирается с использованием стиля «Обычный» со следующими параметрами: шрифт Times New Roman, 14 пт; межстрочный интервал одинарный; отступы слева, справа - 0, интервалы перед и после - 0; первая строка – отступ 1,25 мм; выравнивание по ширине. Не допускается использование вместо абзацного отступа пробелов или табуляции.

4. Не допускается выравнивание текста пробелами, табулятором, применение автоматических списков, ссылок и сносок, вставка разрывов страниц, разделов, использование автоматических заголовков, автоматических названий и т.д.

5. Формулы набираются только с использованием Microsoft Equation 2.0/3.0. Каждая формула вставляется как отдельный объект, выровненный по центру. Нумерация формул осуществляется только в случае необходимости. Номер заключается в круглые скобки, отделяется от формулы табулятором, строка в этом случае выравнивается по правому краю.

6. Таблицы внедряются в текст статьи после первой ссылки. Шрифт в таблице - Times New Roman, 12 пт, обрамление - одинарной линией 0,5 пт. Таблица должна иметь номер, выровненный по правому краю, далее следует заголовок, выровненный по центру.

7. Рисунки внедряются в текст после первой ссылки и привязываются к тексту. Для привязки к тексту необходимо для каждого рисунка включить флажок «В тексте», расположенный в панели оптимизации «Формат рисунка» на закладке «Положение». Каждый рисунок необходимо сгруппировать в единый объект. Все рисунки должны быть черно-белыми. Допускается градация серого цвета. Номер и название рисунка располагаются снизу по центру. Надписи на рисунках и подрисуночные подписи выполняются шрифтом 12 пт. **На все таблицы и графические материалы должны быть сделаны ссылки в тексте статьи.** 

8. В конце статьи от нулевой позиции печатают заголовок БИБЛИОГРАФИЧЕСКИЙ СПИСОК и еще через строку располагают список литературных источников, при этом нумерация дается в порядке последовательности ссылок. На все литературные источники должны быть ссылки в тексте статьи (в квадратных скобках). **Библиографический список должен быть оформлен в соответствии с требованиями ГОСТ Р 7.1-2003**.

#### **Статья должна содержать следующие обязательные элементы:**

1. В первой строке от нулевой позиции проставляется индекс УДК (можно узнать на сайте [http://teacode.com/online/udc/\)](http://teacode.com/online/udc/).

2. Через пустую строку, также от нулевой позиции - инициалы и фамилия автора (авторов).

Инициалы и начальная буква фамилии – прописные, остальные буквы строчные. Должности, ученые степени и ученые звания **не указываются.**

Для авторов-студентов после инициалов и фамилий пишется: *студент (студентка)*, после инициалов и фамилий их руководителей - *ученые степени и звания*  (д-р техн. наук, или канд. техн. наук, профессор или доцент), см. Приложение 3.

3. На следующей строке от нулевой позиции строчными буквами набирается название организации, в которой работает автор (в именительном падеже, полностью, без сокращений). Если в названии организации отсутствует название города, то после названия организации через запятую пишут название города.

4. Через пустую строку и также от нулевой позиции набирается название статьи **прописными буквами**. При наборе заголовка, состоящего из двух-трех строк, необходимо помнить, что в нем недопустимы переносы и нельзя оставлять на предыдущей строке предлог или союз.

5. Далее: через пустую строку ключевые слова - шрифт 12 пт. (3–5 слов и (или) словосочетаний).

6. Аннотация статьи - шрифт 12 пт. (3–4 предложения).

7.Через пустую строку - Текст статьи - шрифт 14 пт. (выравнивание по ширине).

8. Библиографический список - шрифт 14 пт. (не менее двух источников).

Расположение и оформление вышеперечисленных частей статьи и пристатейных материалов должно соответствовать образцу оформления рукописи научной статьи (Приложение 2).

Приложение 1

#### **Регистрационная карточка**

#### для участия в Международной научно-практической конференции **«ИНФОРМАЦИОННЫЕ И ГРАФИЧЕСКИЕ ТЕХНОЛОГИИ В ПРОФЕССИОНАЛЬНОЙ И НАУЧНОЙ ДЕЯТЕЛЬНОСТИ»**

30 ноября 2018 г.

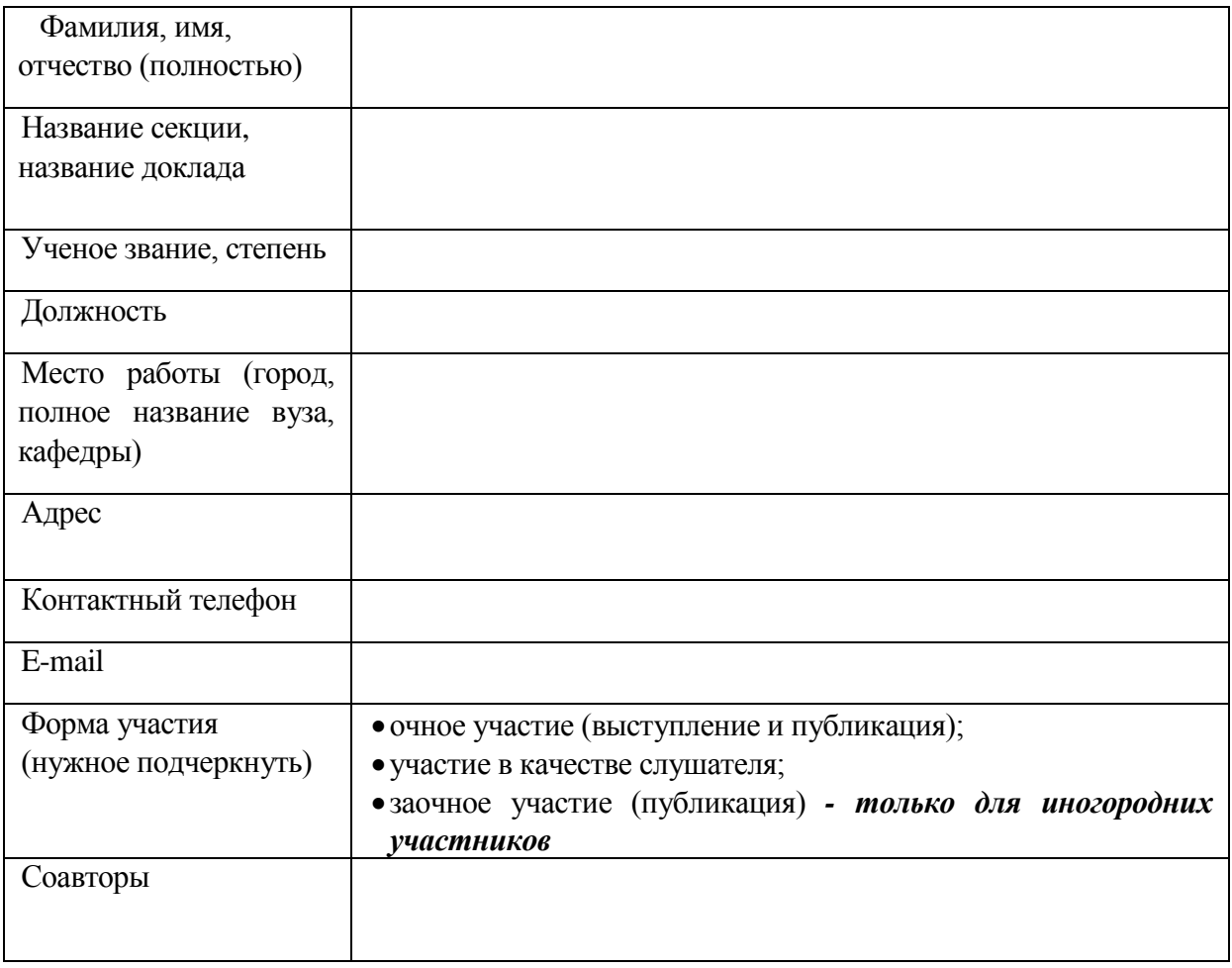

Регистрационная карта заполняется и высылается отдельным файлом.

 Тексты статей и регистрационную карту необходимо предоставить в оргкомитет конференции **до 15 ноября 2018 г.**

### **ОБРАЗЕЦ ОФОРМЛЕНИЯ МАТЕРИАЛОВ (СТАТЕЙ) КОНФЕРЕНЦИИ**

### **УДК 624.131.37**

… …

А. В. ИВАНОВ

Тюменский индустриальный университет

# **ЭКСПЕРИМЕНТАЛЬНОЕ МОДЕЛИРОВАНИЕ ПРОЦЕССА КОНСОЛИДАЦИИ ОСНОВАНИЯ, СЛОЖЕННОГО ВОДОНАСЫЩЕННЫМ ТОРФОМ И МЕЛКОЗЕРНИСТЫМ ПЕСКОМ В УСЛОВИЯХ КОМПРЕССИОННОГО СЖАТИЯ**

*Ключевые слова:* слабый органо-минеральный грунт, общее и избыточное поровое давление, макрообразец из торфа, компрессионное сжатие.

*Аннотация:* в статье представлены результаты исследований напряженнодеформированного состояния слабого водонасыщенного органо-минерального грунта, удаленного от дневной поверхности, в условиях компрессионного сжатия с двухсторонней фильтрацией поровой воды.

Для исследования напряженно-деформированного состояния образца водонасыщенного торфа, удаленного от дневной поверхности, при наличии уплотненной насыпи из песчаных грунтов в межкафедральной научной экспериментальной лаборатории ТИУ была собрана экспериментальная установка, общий вид которой показан на рисунке 1.

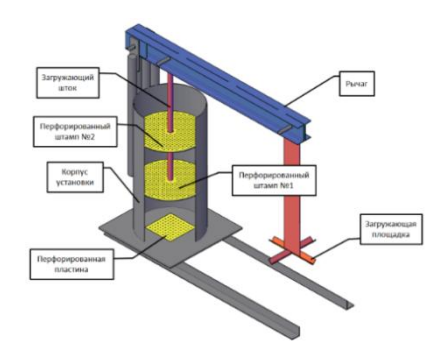

Рис. 1. Общий вид установки

Физико-механические характеристики образца представлены в таблице 1.

Таблица 1

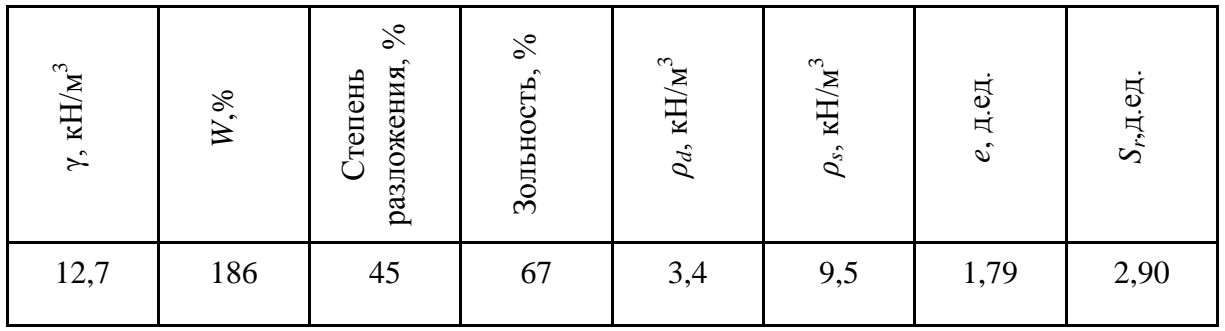

Физико-механические характеристики образца

На основании полученных экспериментальных данных можно сделать следующие выводы:

 Показания датчиков общего давления колебались в пределах 8–9% от величины давления под штампом в течение всего эксперимента, что свидетельствует об одномерной консолидации грунта;

 Относительная деформация испытуемого образца составила 23,5%;

 Остаточное поровое давление, измеренное мессдозами погруженными на глубину 200 и 380 мм составило 15 и 20% от давления на образец под штампом, соответственно.

БИБЛИОГРАФИЧЕСКИЙ СПИСОК

1. Абелев, М. Ю. Строительство промышленных и гражданских сооружений на слабых водонасыщенных грунтах / М. Ю. Абелев – Москва: Стройиздат, 1983. – 248 с.

2. Евгеньев, И. Е. Строительство автомобильных дорог через болота / И. Е. Евгеньев – Москва: Транспорт, 1968. – 220 с.

3. Кушнир, С. Я. Намывные грунты как основания сооружений / С. Я. Кушнир – Москва: Недра. 1991.– 256 с.

Приложение 3

*Образец оформления "шапки" статьи в материалах конференций аспирантов и студентов*

УДК (55.042)

В. В. Петров, студент, И. И. Иванов, д-р техн. наук, профессор Тюменский индустриальный университет

# **ИНФОРМАЦИОННЫЕ ТЕХНОЛОГИИ В ИССЛЕДОВАНИИ ЭКОЛОГИЧЕСКОГО СОСТОЯНИЯ ГЕОЛОГИЧЕСКОЙ СРЕДЫ г. ТЮМЕНИ**

……………..……………………………………………………………………………………